## **Оферта о предоставлении физическим и юридическим лицам возможности оплаты услуг связи АО «Уфанет» банковской картой по Заявлению/Заказу (договору), предусматривающему лицевой счет по услугам связи.**

Акционерное общество «Уфанет», ИНН 0278109628, именуемое в дальнейшем Оператор, в лице Генерального директора АО «Уфанет» Бахтиярова И.М., действующего на основании Устава, предлагает абонентам — физическим и юридическим лицам, заключившим Заявление/Заказ (договор) об оказании услуг связи с Оператором (далее по тексту — Договор) (далее — Абоненты), заключить соглашение о предоставлении возможности оплаты услуг связи, посредством перевода средств в пользу Оператора с банковских карт без их физического использования (с Сайта Оператора или в мобильном приложении Оператора «Уфанет» и «Бизнес Уфанет»), присоединившись к настоящей Оферте о предоставлении физическим и юридическим лицам возможности оплаты услуг связи АО «Уфанет» банковской картой (далее по тексту – Оферта или Условия пользования сервисом) посредством её акцепта. Условия пользования сервисом в соответствии со ст. 435 Гражданского кодекса РФ адресованы Абонентам.

Полным и безоговорочным акцептом настоящей оферты в соответствии со статьей 438 Гражданского кодекса Российской Федерации является выполнение Абонентом действий, предусмотренных п.1.2.1 либо п.1.2.2. либо п.1.2.3 настоящей оферты, что подтверждает, что Абонент полностью ознакомился и полностью согласен с условиями настоящей оферты.

## **1. Описание возможности оплаты услуг связи банковской картой.**

1.1. Банковскими картами MasterCard, Maestro, Visa, МИР Абонент может оплатить услуги связи по Договору в личном кабинете на сайте www.my.ufanet.ru (ранее и далее по тексту – Сайт Оператора) (далее по тексту – Личный кабинет), а также в мобильном приложении Оператора - «Уфанет» и «Бизнес Уфанет» (далее по тексту – Приложение). В некоторых случаях карты не применимы для оплаты через сеть Интернет. Возможность оплаты картой необходимо уточнить у банка-эмитента банковской карты.

Оплата происходит через авторизационный сервер АО «Тинькофф Банк» (далее-Банк) (далее по тексту – Операция).

1.1.1 Виды платежных систем обслуживаемых карт:

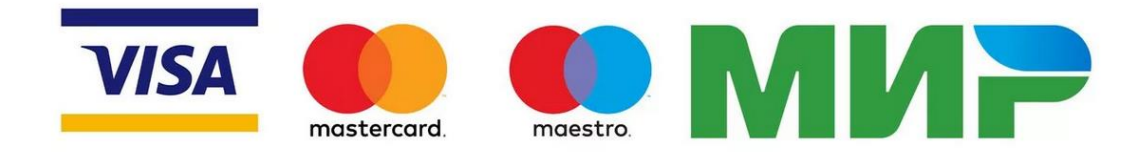

1.1.2 Способы оплаты. Банковской картой или одним из сервисов:

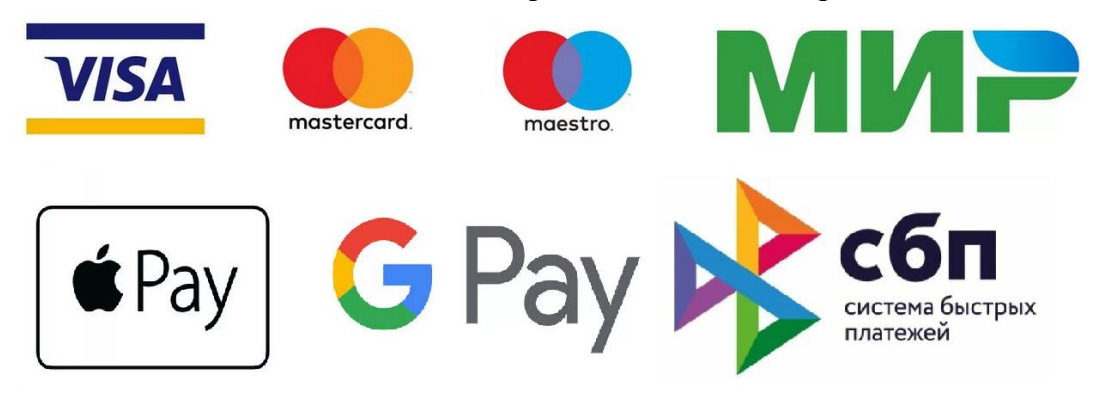

## 1.2 Оплата

1.2.1. Для оплаты в **Личном кабинете** услуг связи банковской картой необходимо выполнение следующих действий:

1) Абонент в разделе «Баланс» нажимает «Пополнить»\*

\*нажимая кнопку «Пополнить», Абонент ознакомился и соглашается с [условиями Оферты.](http://www.ufanet.ru/ufa/kvartira/internet/pravila-okazaniya-uslug/) 2) Вводит необходимую сумму и нажимает «Продолжить»;

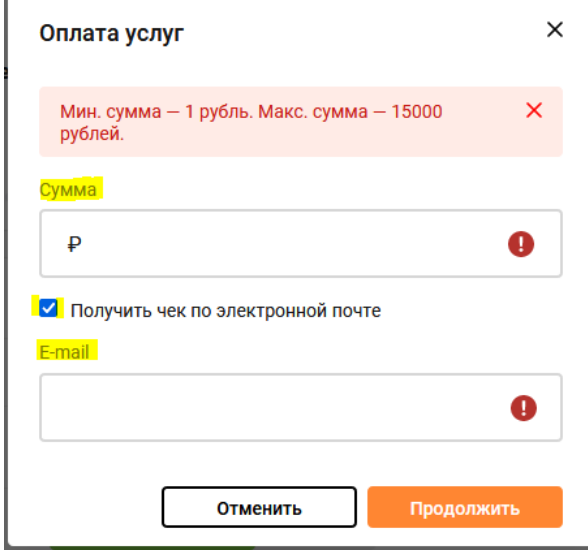

При необходимости отправки электронного чека на email абонент устанавливает флажок «Получить чек по электронной почте» и вводит корректный email.

3) После подтверждения суммы, Абонент перенаправляется на защищенную платежную страницу системы проведения электронных платежей (далее - СПЭП) платежного шлюза Банка Тинькофф (securepay.tinkoff.ru) на которой отображаются параметры платежа, также предлагается ввести реквизиты банковской карты. Соединение с платежным шлюзом и передача параметров банковской карты осуществляется в защищенном режиме с использованием 256-битного протокола шифрования SSL.

Абонент выбирает способ оплаты «Банковской картой» которым он будет расплачиваться и вводит информацию о параметрах своей карты:

- номер карты;
- срок действия карты;
- значения CVC2, CVV2 или CVP2 (код с обратной стороны карты);

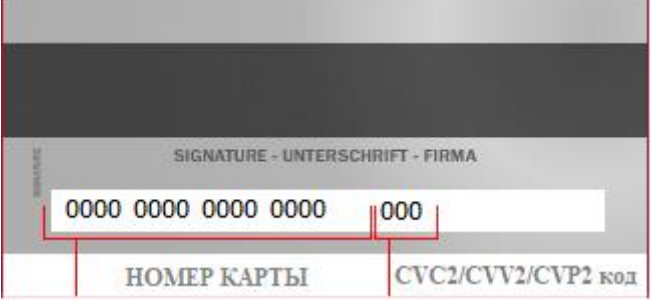

 подтверждает свое согласие оплатить заказ вводом специального пароля из sms/push от банка-эмитента.

При выборе сервиса Tinkoff.ru Абонент вводит номер телефона, привязанный к карте банка Тинькофф, авторизуется в личном кабинете банка и следует инструкции.

Если на вашей банковской карте код CVC / CVV / CVP отсутствует, то, возможно, карта не пригодна для CNP транзакций (т.е. таких транзакций, при которых сама карта не присутствует, а используются её реквизиты), и вам следует обратиться в банк-эмитент для получения подробной информации.

Специальный пароль представляет собой цифровую/буквенно-цифровую последовательность, которую Абонент получает посредством SMS-сообщения, однозначно

идентифицирующую Абонента как держателя карты. Проверка специального пароля обеспечивается банком-эмитентом.

Оплата с использованием банковских карт в сети Интернет осуществляется с применением системы безопасности 3DSecure технологий. Если Банк-Эмитент банковской карты поддерживает технологию безопасного проведения интернет-платежей Verified By VISA или MasterCard SecureCode, Абонент должен указать специальный пароль, необходимый для успешной оплаты. Способы и возможность получения пароля для совершения интернет - платежа Абонент может уточнить в банке, выпустившем карту.

1.2.2 Для оплаты **на сайте Оператора в разделе «Экспресс оплата услуг»** необходимо выполнение следующих действий:

1) Осуществить поиск договора в открывшейся форме по адресу или по номеру договора:

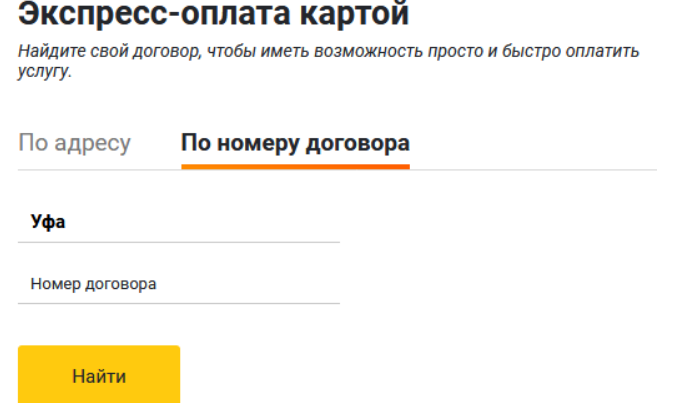

Если номер договора был введен верно и найден в базе Оператора, то он отобразится в виде Кнопки с зашифрованными Инициалами владельца договора и номером:

## Экспресс-оплата картой

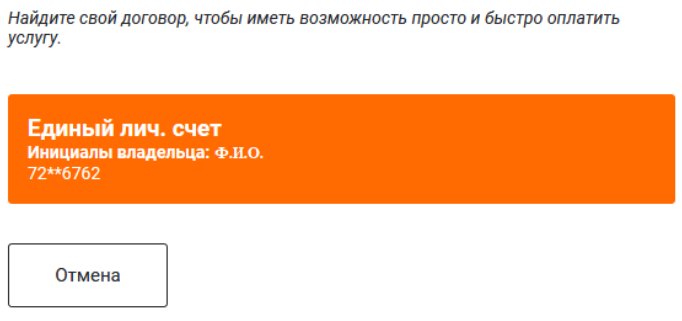

2) После нажатия на Кнопку в следующей форме вводит необходимую сумму и нажимает «Оплатить». Дальнейшие действия осуществлять аналогично п.3 пункта 1.2.1 Оферты.

Адрес электронной почты для получения чека указывается на той же платежной странице.

1.2.3 При оплате **в Приложении** Абонент нажимает «Оплатить», вводит сумму оплаты, адрес электронной почты для получения чека и выбирает один из доступных способов оплаты п.1.1.2.

При оплате банковской картой:

Абонент вводит данные банковской карты -номер карты; -срок действия карты;

-значения CVC2, CVV2 или CVP2 (код с обратной стороны карты);

или выбирает ранее сохраненную карту (Карта сохраняется без кода CVC / CVV / CVP, поэтому для оплаты сохраненной картой потребуется ввести этот код).

• При оплате с помощью сервисов GooglePay/ApplePay абонент выбирает аккаунт/карту оплаты и после того, как нажмет «Продолжить» перенаправлятся на 3d-secure страницу Банка-Эквайера и вводит специальный одноразовый пароль.

Специальный пароль представляет собой цифровую/буквенно-цифровую последовательность, однозначно идентифицирующую Абонента как держателя карты. Проверка специального пароля обеспечивается банком-эмитентом.

 При оплате через СБП абонент выбирает из списка доступное для оплаты приложение Банка-эквайера и авторизуется в нем.

В открывшейся форме (вид может отличаться в зависимости от интерфейса приложения Банка-эквайера) отображаются информационные поля о получателе (Оператор) и сумме платежа.

Абонент нажимает Оплатить и/или Выполнить, после чего Операция считается совершенной.

1.3 Для того, чтобы получить электронный чек по операции Абоненту необходимо указать адрес своей электронной почты согласно п.1.2.1, 1.2.2 или п.1.2.3 и/или после совершения оплаты самостоятельно скачать чек по операции в Личном кабинете или Приложении Оператора в разделе «История платежей».

1.4. Банк-эквайер проверяет право Сайта Оператора провести операцию в соответствии с регистрацией и проводит авторизацию операций в установленном соответствующими платежными системами порядке.

1.5. При получении отрицательного результата авторизации Банк-эквайер отправляет уведомление об отказе в СПЭП, который, в свою очередь, передает данную информацию Сайту Оператора и Абоненту.

1.6. При получении положительного результата авторизации Банк-эквайер передает в СПЭП подтверждение положительного результата авторизации операции. СПЭП одновременно передает подтверждения положительного результата проводимой авторизации операции на сайт Оператора и Абоненту.

1.7. После получения подтверждения о положительном результате авторизации Сайт Оператора зачисляет переведенные денежные средства на лицевой счет Абонента по Договору.

1.8. Сразу после совершения платежа Абонент будет перенаправлен обратно в Личный кабинет (при оплате через Личный кабинет), на сайт Оператора (при оплате в разделе «Экспресс оплата услуг» или в профиль в Приложении Оператора. Информация о совершенном платеже может идти до Оператора от 5 секунд до нескольких минут в зависимости от скорости обработки транзакций участниками платежных систем.

2. Порядок зачисления средств.

2.1. При оплате услуг связи способом, предусмотренным настоящей Офертой, денежные средства зачисляются на лицевой счёт по Договору Абонента без взимания комиссии в режиме реального времени. Все комиссии за проведение платежей полностью оплачиваются Оператором.

3. Порядок возврата денежных средств.

Условия возврата денежных средств, полученных перечислением с банковских карт VISA, Master Card, Maestro, МИР. Возврат денежных средств осуществляется только на банковскую карту, с которой была произведена оплата в порядке, установленном соответствующими Правилами оказания услуг связи:

1) Правила оказания услуг телефонной связи, утвержденные Постановлением Правительства РФ № 1342 от 09 декабря 2014 г.

2) Правила оказания телематических услуг связи, утверждённые Постановлением Правительства РФ № 575 от 10.09.2007 г.

3) Правила оказания услуг связи по передаче данных, утверждённые Постановлением Правительства РФ № 32 от 23.01.2006 г.

4) Правила оказания услуг связи для целей телевизионного вещания и(или) радиовещания, утверждённые Постановлением Правительства РФ № 785 от 22.12.2006г.

Процедура возврата денежных средств возможна при указании Абонентом следующих данных: номер Договора (лицевого счета); дата платежа, получатель платежа, ИНН получателя, банковские реквизиты: БИК банка, наименование банка, номер расчетного счета на сумму, не превышающую размер исполненного платежа.

Для возврата денежных средств Абоненту необходимо выполнить одно из действий:

- 1) написать соответствующее заявление в одном из офисов и предъявить паспорт, удостоверяющий личность;
- 2) заполнить заявление, скаченное с сайта Оператора [www.ufanet.ru](http://www.ufanet.ru/) раздел Прочее -> [Бланки заявлений](https://www.ufanet.ru/pages/blanki-zayavlenij-ufa_ufa/) Для физических лиц -> [На возврат денежных средств,](https://www.ufanet.ru/pages/blanki-zayavlenij-ufa_ufa/#collapse22) либо написать заявление от руки с указанием всех обязательных реквизитов и прислать сканированный вариант (или фото) заполненного заявления, первой страницы паспорта в формате jpeg, png или pdf и/или чека по платежу на e-mail [vozvrat@ufanet.ru](mailto:agent@ufanet.ru) – для физических лиц и на [ul@ufanet.ru](mailto:ul@ufanet.ru) – для юридических лиц;
- 3) Обратиться к Оператору по одному из телефонных номеров, указанных на Сайте.

Сроки поступления возвращенных денежных средств регламентируются сроками обработки банками-эмитентами и составляют до 30 календарных дней.

4. Ограничения.

Абонент должен учитывать, что:

 минимальная сумма разовой оплаты через Личный кабинет и Приложение Оператора: 1,00 руб.;

 минимальная сумма разовой оплаты на сайте Оператора разделе «Экспресс оплата услуг»: 10,00 руб;

 максимальная сумма разовой оплаты через Личный кабинет и на сайте Оператора: 15 000 руб.;

максимальная сумма разовой оплаты через Приложение: 30 000 руб.;

5. Непосредственное списание денежных средств осуществляет Банк-эмитент. Запрос на списание денежных средств в Банк – эмитент передает АО "ТИНЬКОФФ БАНК" ИНН: 7710140679 (далее «Банк-эквайер»).

6. Все расчёты с использованием банковской карты, предусмотренные настоящей Офертой, производятся в рублях Российской Федерации.

7. Абонент гарантирует, что он является держателем банковской карты, осознанно, корректно и полностью вводит все требуемые реквизиты банковской карты.

8. Права и обязанности Сторон.

8.1. Оператор обязуется предоставить Абоненту возможность подключения сервиса оплаты банковской картой, предусмотренного настоящей Офертой, для совершения Абонентом платежей за услуги связи Оператора, при наличии технической возможности.

8.2. Абонент дает свое согласие на списание денежных средств с баланса его банковской карты в оплату услуг связи в пользу Абонента по его распоряжению, отданному в порядке, предусмотренном п.1.2. настоящих Условий пользования сервисом, и обязуется признать свои действия по использованию сервиса оплаты банковской картой.

8.3. Абонент выражает согласие на проверку сведений, вносимых им в порядке, предусмотренном п. 1.2. настоящих Условий пользования сервисом, Оператором или Банком-эквайером самостоятельно и(или) с помощью специализированных агентств с соблюдением законодательства Российской Федерации.

8.4. Абонент обязуется соблюдать настоящие Условия пользования сервисом.

8.5. Оператор имеет право вносить изменения в настоящие Условия пользования сервисом путем размещения информации на Сайте Оператора ufanet.ru.

8.6. Оператор не несет ответственности за временную неработоспособность сервиса оплаты банковской картой по не зависящим от Оператора причинам, а также обстоятельствам непреодолимой силы. В этом случае Абонент использует иные способы внесения средств для оплаты услуг.

9. Ответственность сторон.

9.1. Ответственность Оператора перед Абонентом по настоящей Оферте ограничивается суммой денежных средств, зачисленных с использованием сервиса оплаты банковской картой на лицевой счёт Абонента для оплаты услуг связи в соответствии с Договором.

9.2. Споры сторон, возникшие в связи с выполнением условий настоящей Оферты, разрешаются в ходе взаимных консультаций и переговоров.

9.3. В случае недостижения сторонами взаимного согласия, споры между ними разрешаются в соответствии с условиями Договора.

10. Прочие условия.

10.1. Права и обязанности, вытекающие из настоящих Условий пользования сервисом, не могут быть переданы третьим лицам без письменного согласия другой стороны.

10.2 Соглашаясь с условиями данной оферты, Абонент дает свое согласие Оператору на передачу Банку и иным уполномоченным органам сведений о совершенных Операциях Абонента, в том числе о документах, подтверждающих продажи Товара/ оказание Услуги Абоненту в случае, если такие документы необходимы Банку для проведения

расследования и предупреждения мошеннических операций, подготовки ответов на запросы Центрального банка Российской Федерации, Платежных систем или правоохранительных/судебных органов, а также в иных случаях, предусмотренных действующим законодательством и/или правилами Платежных систем, в т.ч. 126-ФЗ «О связи».

10.3 Оператор вправе принимать меры противодействия мошенничеству способом по усмотрению Оператора.

10.4 Абонент обязуется не передавать третьим лицам данные авторизации в Личном кабинете АО «Уфанет».

10.5 Данной Офертой Абоненты уведомляются о необходимости сохранять чек, подтверждающий осуществление Операции оплаты и, при необходимости, предоставлять Оператору по запросу.

10.6 Оператор не хранит и не обрабатывает данные банковских карт Абонентов.

10.7. Передача информации и данных об Абоненте, заполняемых при оплате, осуществляется с помощью безопасного соединения TLS 1.3 в защищенном режиме с использованием 256-битного протокола шифрования SSL.

11. Адреса и реквизиты Оператора. Наименование: АО «Уфанет» Место нахождения: Россия, Республика Башкортостан, г. Уфа, Пр.Октября, 4/3. ИНН 0278109628 ОГРН 1050204596914 Р/С 40702810416240002791 К/С 30101810145250000411 БИК 044525411 в ФИЛИАЛЕ "ЦЕНТРАЛЬНЫЙ" БАНКА ВТБ (ПАО) г. Москва тел. 8 (347) 290–04–05, 09388 E-mail: vozvrat@ufanet.ru